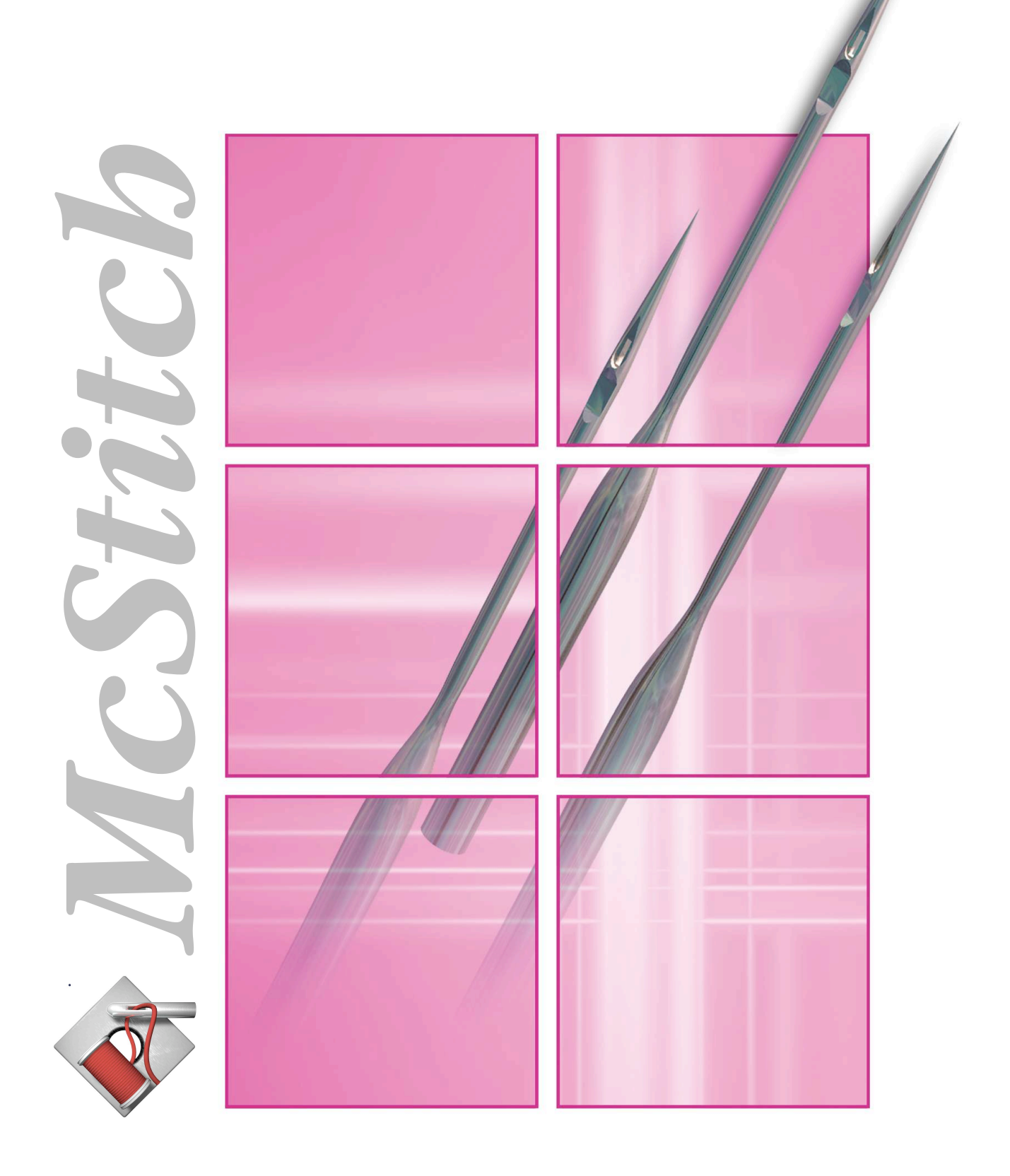

## Perfektion

*Wollten Sie nicht schon immer einmal die Vorzüge einer modernen Software mit der Perfektion Ihrer Hände verbinden?*

*McStitch bietet Ihnen das und noch viel mehr. Einzigartige Funktionen verbunden mit den grafischen Benutzeroberflächen des MacOS X oder Windows 2000/XP geben Ihnen endlich die Möglichkeiten, von denen Sie schon immer geträumt haben. McStitch ist nicht einfach nur eine Software, McStitch ist ein von Profis erstelltes Werkzeug, das direkt aus der Praxis für die Praxis entwickelt wurde. Einfachste Benutzerführung, intuitive Funktionalität und schnelle Durchführung ausgefallener & exakter Designideen.*

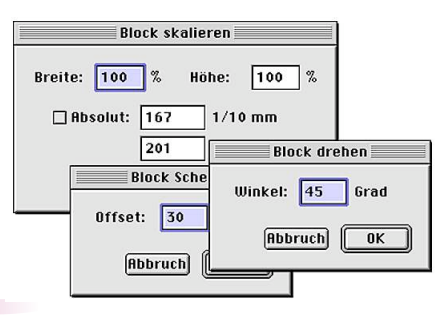

*Exakte numerische Positionierung einzelner Elemente in McStitch*

*McStitch bietet Ihnen dabei alle Funktionen, die Sie von einer modernen Software erwarten können:...............*

*Blockoperationen, frei am Bildschirm veränderbar oder per Parametereingabe. Präzise und umfangreiche Bearbeitung von Stichzügen über Vektoroutlines. Manipulation von Einzelstichen. Adobe Illustrator EPS Import. Copy & Paste Datenübernahme aus vielen anderen Grafikprogrammen wie z.B.:. .......*

*FreeHand, Canvas, CorelDraw; direkte Stickdatenübertragung an verschiedene Stickmaschinen. Lesen und Schreiben aller gängigen Industriestickformate.*

*Sie besitzen bereits eine umfangreiche Sammlung von Vektordaten Ihrer*

**Rearhei** 

*Kunden?! Perfekt! Verwenden Sie diese Daten einfach in McStitch weiter!*

*Von Ihrer Illustrator Vektor-Datei bis zur p r o f e ssi one l l en Stickdatei fehlen nur wenige Mausklicks. Arbeiten Sie so schnell und effizient, wie Sie es von Ihren Grafikprogrammen her kennen oder bereits gewohnt sind. Werkzeug-*

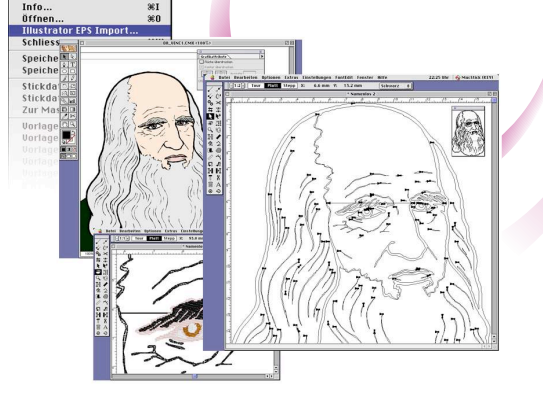

*Von der Illustration zum gestickten Bild mit wenigen Mausklicks.*

*leisten, Tastaturbefehle und Funktionsabläufe wurden in der Benutzeroberfläche vonMcStitch einfach und verständlich umgesetzt. --------- Durch die umfangreichen Darstellungsmöglichkeiten im Einzelstich-, Echtsichtoder Linienmodus haben Sie zu jeder Zeit die volle Kontrolle über den Stand Ihrer Arbeit. Alle Werkzeuge befinden sich in einer Benutzeroberfläche, sodaß häufiges hin- und herschalten zwischen verschiedenen Arbeitsebenen entfällt. Damit behalten Sie den vollen Überblick, ohne auf die präzise Positionierung jedes einzelnen Stiches verzichten zu müssen.*

*Automatisches Neuberechnen der Stich- dichte bei Veränderung der Größe oder der Form Ihres Stickdesigns erledigt McStitch vollautomatisch. Die Stichlage, der Stichabstand und die Verbindung zu anderen Musterteilen werden präzise* fessionelles Ausseben Ibrer Stickerei.<br>Spezialfunktionen wie Verzugsausgleich,<br>Sticbüberlappung, intelligentes *Verbinden, Stichverankerung und automatische Stichverkürzung in engen Radien sorgen dafür, daß jedes Stickprogramm gelingt.*

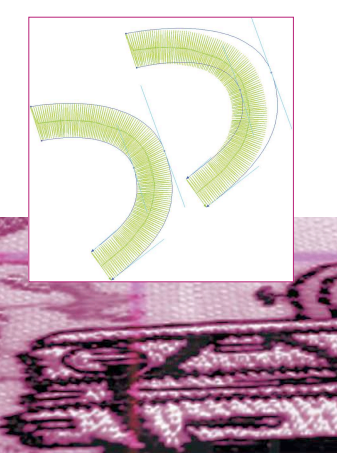

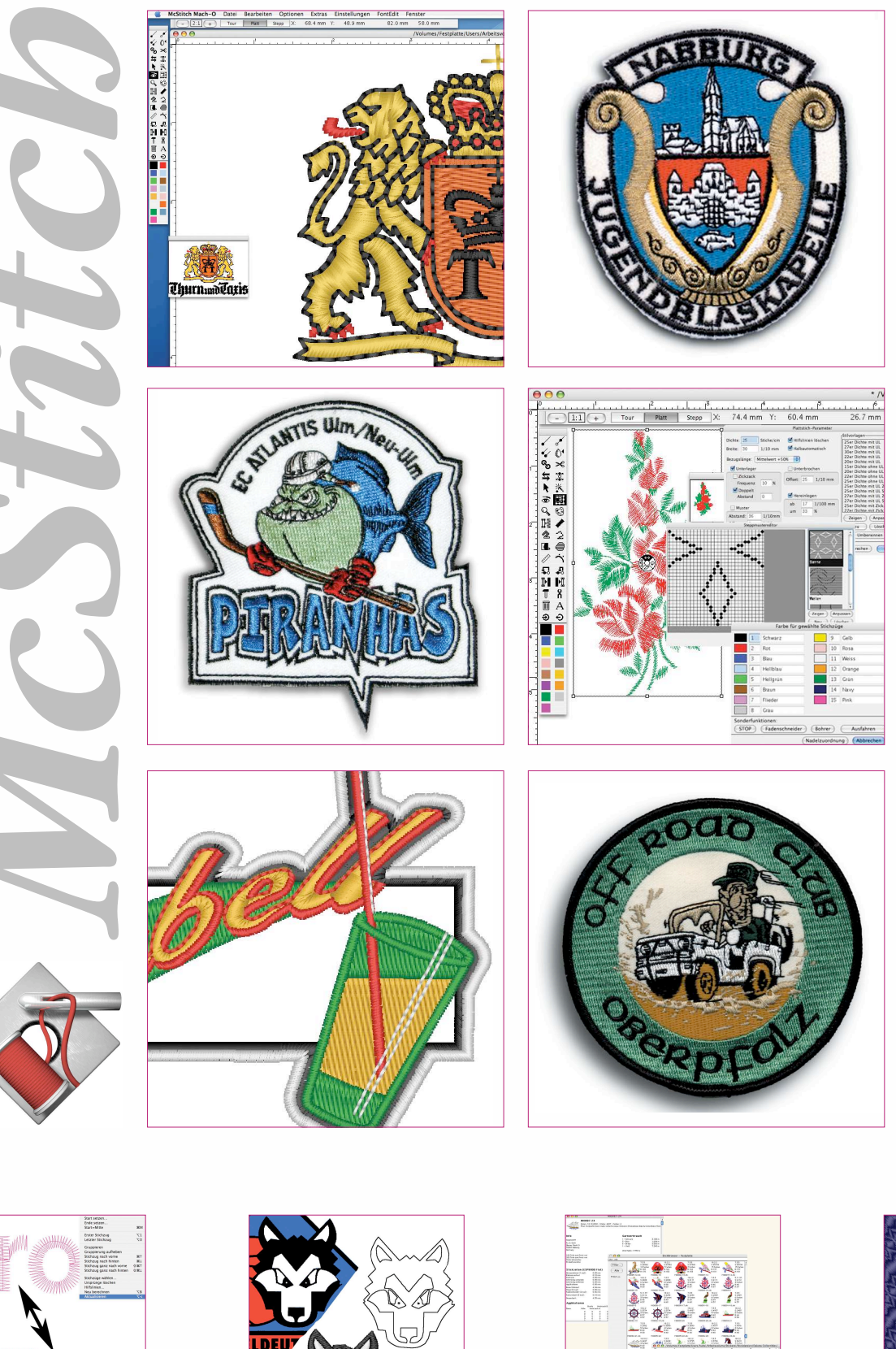

 $\frac{3}{2}$ 

пß

 $\frac{1}{2}$ 

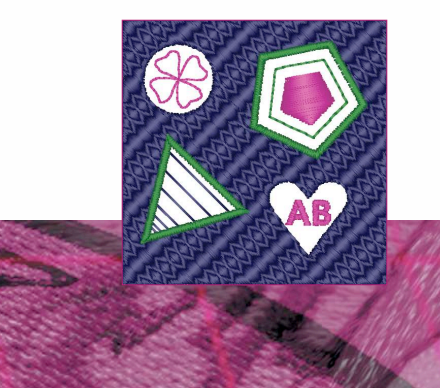

## Easy to use

L L  $\frac{1}{3}$ 

● 女人画:

 $\frac{1}{2}$  $\begin{array}{c}\n\bullet \\
\bullet \\
\bullet\n\end{array}$ 0 べ 易易  $M$  M T  $8$ 圃  $\mathbf{A}$  $\Theta$   $\Theta$ L. U. E

*"Der Schlüssel zum Erfolg liegt in der Einfacheit der Bedienung und dem Einhalten von Standards!" - Diese Weisheit wird inzwischen von allen führenden EDV-Managern anerkannt. Standardisierte Tastaturbefehle, klar strukturierte Menüs, übersichtliche Dialog e , kombini e rt mit den umfangreichen Möglichkeiten von McStitch machen die Erstellung von Stickdateien zu einer wahren Freude.*

*Mit McStitch haben Sie alle Elemente direkt vor Ihren Augen. Die Arbeitsfläche wird nicht durch riesige Paletten oder Massen von Werkzeugen versperrt, sodaß nur noch ein Bruchteil des eigentlichen Bildes zu sehen ist. Und trotzdem arbeiten Sie schnell und effizient nach dem Motto: "What you see, is what you get!".....*

*Werkzeuge wie das Quick-Punch-System, oder der Zauberstab erfassen die Konturen Ihrer Grafiken und stellen diese zurindividuellen Weiterverarbeitung zur Verfügung. Ein Tastendruck genügt und die Form wird mit den gewünschten Stichparametern ausgefüllt. Damit Sie diese Parameter nicht erst mühsam einstellen müssen, steht eine Reihe von vordefinierten Stilen mit den gängigsten Sticharten als Pop-Up-Menü abrufbereit.*

*Die 3-D Ansicht in McStitch zeigt Ihnen Ihre Stickdatei in derrealen Garnstärke. Dadurch erkennen Sie sofort ob das Design genügend Überlappung aufweist, welches Teil oben oder unten liegt und es bietet Ihnen die Möglichkeit Ihren Kunden eine plastische Darstellung der Stickdatei direkt am Bildschirm* *oder per Ausdruck zu präsentieren.*

*In Sekunden durchforsten Sie Tausende von Stickdateien mit flexiblen Filtermöglichkeiten und Minivorschau aller Ihrer Stickdateien. Der McStitch- Stitchbrowser sucht und*

*listet Ihre Stickdateien nach Anzahl der Farben, Größe, Name, Stichzahl, Typ, Kunde oder Ihren Notizen und sendet die gewählte Datei auf Wunsch zur sofortigen Bearbeitung direkt an McStitch. Werkzeuge in fliegenden Paletten, ähnlich den bekannten Grafikprogrammen erleichtern Ihnen den Einstieg.*

*Das Musterteil hat die falsche Farbe? Ein Klick und die Farbe Ihrer Wahl ist gewählt. Sie benötigen eine gerade Linie? Noch ein Klick und da ist sie schon! Musterteil nach vorne oder hinten verschieben? Wieder nur ein Klick! Start-oder Endpunkt ändern! Klick.... Klick,....Klick,... Klick und Ihr Design ist fertig. Die fortschrittliche Oberfläche* Fer k *von McStitch begeistert!*

*Über 15 Jahre Entwicklung, Anpassung und Erweiterung stecken in McStitch. Vertrauen Sie dem Profiprogramm aus dem Stickereisektor. "Zeit ist Geld" - Ein zuverläßiges und fortschrittliches Sticksystem hilft Ihnen dabei Geld zu sparen und Geld zu verdienen. McStitch ist DAS Werkzeug wenn es darum geht, atemberaubend schnell und mühelos hochwertige Stickdateien zu Erstellen!*

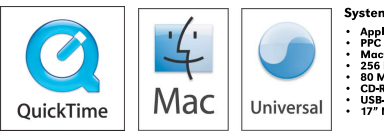

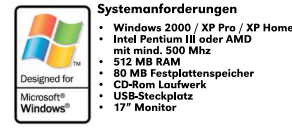

Copyright by MacStation & CCS GmbH

## Kreativität

*Kreativität: Die Fähigkeit aus dem Bauch heraus zu arbeiten. Da muß vor allem Ihr Werkzeug passen. Schnell, intuitiv, unkompliziert, eben so wie McStitch.*

*In über 80% aller Stickereien werden Schriften, Zeichen oder Zahlen verwendet. Daher wurde auch inMcStitch größter Wert auf die Leistungsfähigkeit und Präzision beim Erstellen von Stickschriften gelegt. Das blitzschnelle Neuerstellen bzw. Hinzufügen von Texten,*

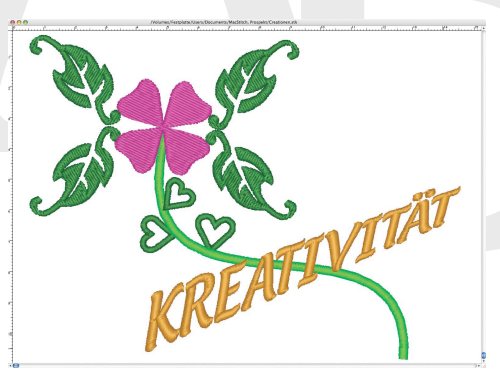

*Zahlen und Symbolen zu bereits bestehenden Stickmotiven und die direkte Anbindung an die Stickmaschinen verkürzt die Stand* $z$ *eiten in Ibrer S t i c k e r e i . . . . . . . . . . .*

*Das leistungsfähige McStitch Schriftensystem bietet Ihnen hierzu eine große Vielfalt von Textformationen in einer intuitiven Benutzer-*

*oberfläche. Ob Sie einen mehrzeiligen Text, einen frei verzerrten Schriftzug, ein an einem Pfad entlang gewundenen Spruch oder einen Bogentext, Kreistext oder Brückentext, linksbündig, rechtsbündig oder zentriert benötigen - Mit McStitch werden Sie zum Künstler!*

*In der Ges chwindigkeit eines Augenzwinkerns wird der von Ihnen eingegebene Text in eine Qualitätsstickerei konvertiert. Lassen Sie sich von der hervorragenden Stickqualität des McStitch Schriftengenerators überzeugen. Selbst kleinste Buchstaben werden sticktechnisch korrekt wiedergegeben. Schon mit einem einzigen Mausklick können Sie Formen, frei verformbare Pfade und Muster entstehen lassen. Ihrer Phantasie sind keine Grenzen gesetzt. Mit dem integriertem Fonteditor können Sie Ihre eigenen Stickfonts erstellen, alle*

*auf Ihrem System verfügbaren True-Type Fonts verwenden und mit den Zeichentools von McStitch Ihre eigenen Formen und Ideen entwerfen.*

*Die Stichpositionierung der Stickschriftfonts erfolgt bei McStitch in der höchsten Auflösung, die sticktechnisch machbar ist. Typografische Besonderheiten wie Kerning (Unterschneiden), feste Länge, automatisches Anpassen von Schrifthöhe oder Dehnung beherrscht McStitch perfekt. Nachträgliches ändern von Schriftgröße, Farbe, Stichdichte und Sticharten kann schnell und mühelos vorgenommen werden. Da die Berechnung der Stiche anhand der Buchstabenkonturen erfolgt, bleiben Buchstabenverbindungen und Schriftstil auch bei nachträglicher Größenänderung erhalten. Sie benötigen Schriftaufnäher mit einem umstickten Rand? Wie Sie wünschen! Die McStitch Formenroutine enthält bereits eine Vielzahl von vordefinierten Formen, wie Vi e re ck, Elips e , 3-Eck, N-Eck, abgerundetes Rechteck und Wappenformen in unterschiedlichen Variationen.*

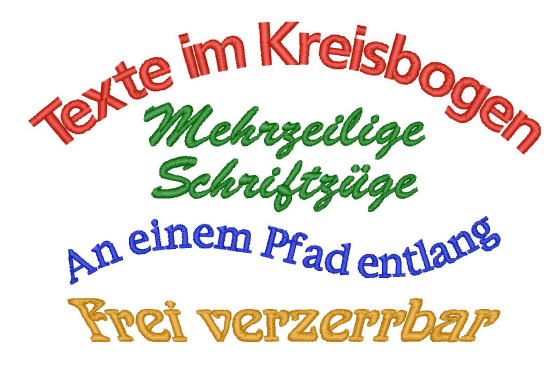

*Mit einem einzigen Mausklick erstellen Sie die gewünschte Form direkt am Bildschirm als Tour- Platt-oder Steppstich. Und wenn die von Ihnen gewünschte Form nicht enthalten ist? Dann erstellen Sie einfach selbst eine und fügen Sie dieser der Formenroutine hinzu!*

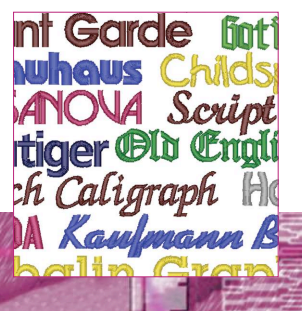

## Variabel

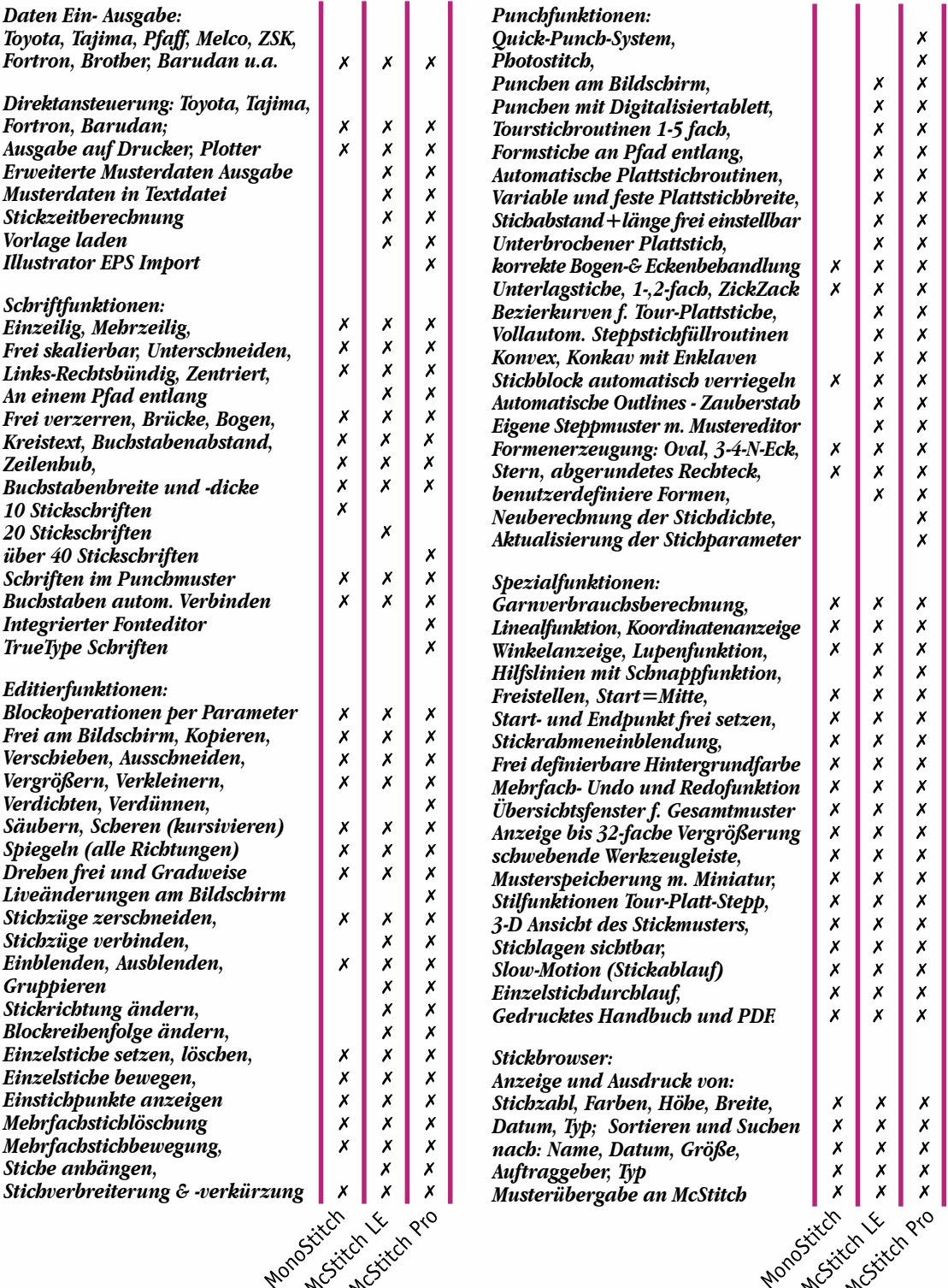